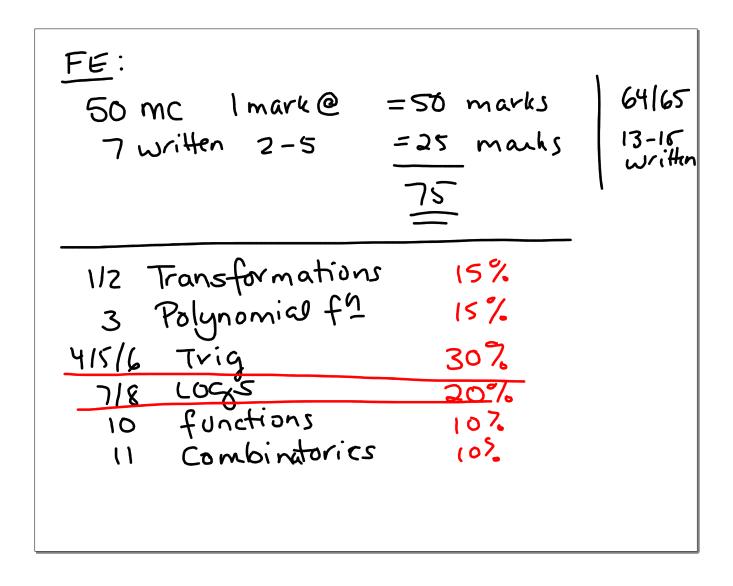

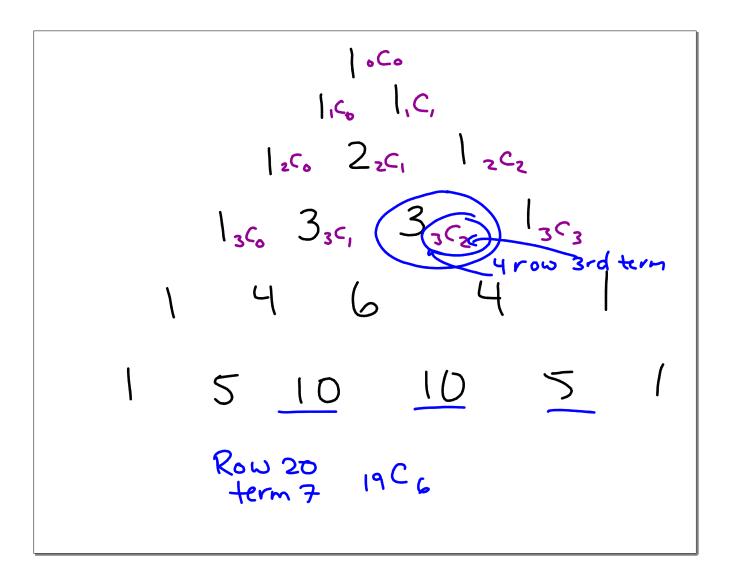

The Binomial Theorem  
For any whole number "n",  

$$(a+b)_{n=1}^{n} = n (a^{n}b^{0} + n (a^{n+1}b^{0} + n (a^{n+1}b^{0} + \dots (a^{n+1}b^{n} + \dots (a^{n+1}b^{n} +$$

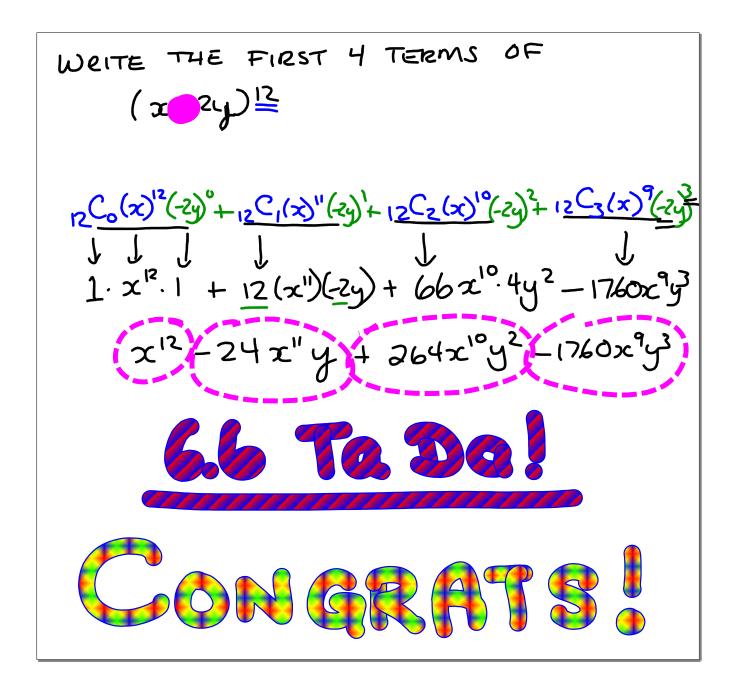

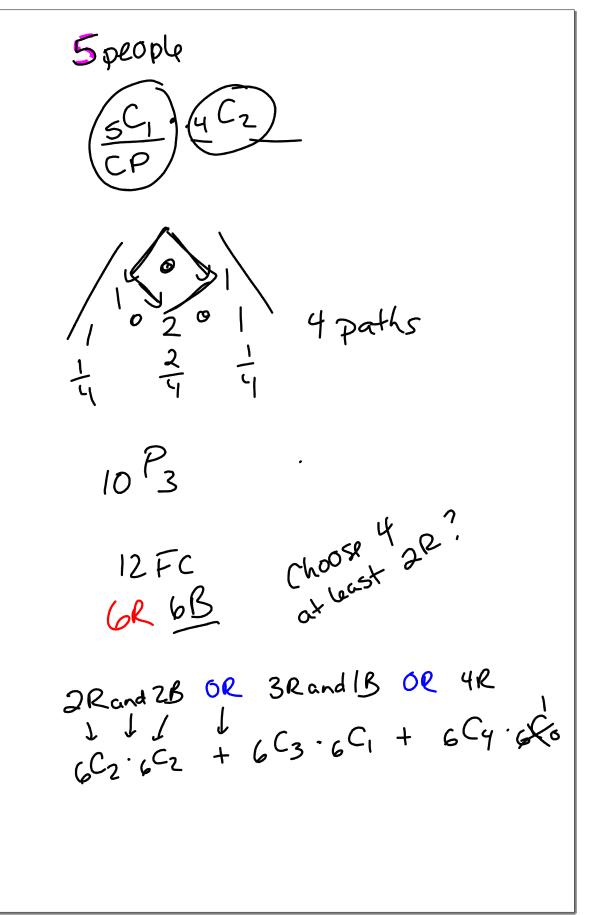

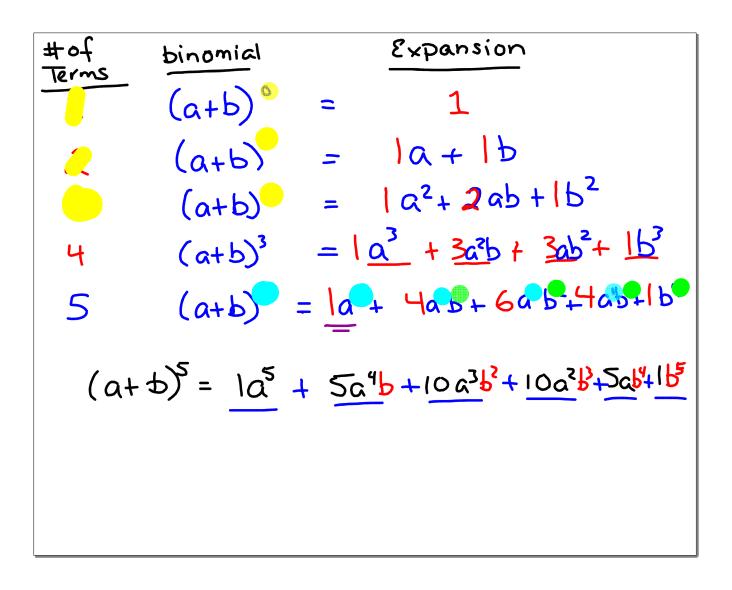